SAP ABAP table TICL290 {Function Profile Determination in Multiple Insurance}

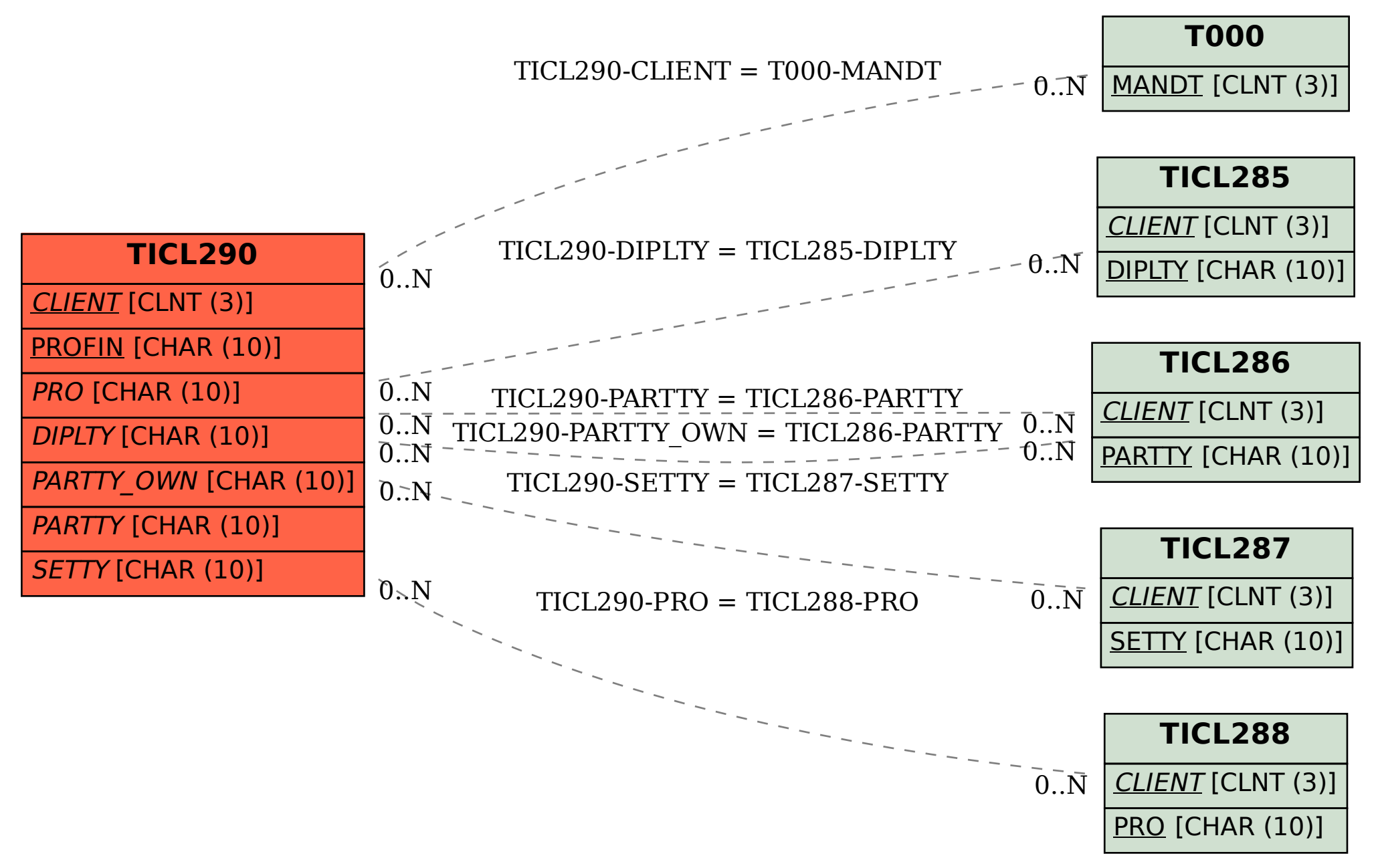